#### **6 720 616 849 (2007/11) US**

# **Installation Instructions Adapter for Boiler Accessories**

This adapter allows connecting boiler accessories to be powered simultaneously with the burner, e.g. a condensate neutralizer, a fuel oil valve, etc.

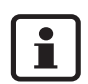

## **NOTICE:**

Only connect devices supplied by Buderus and designed to be connected to this adapter. In all other cases use the adapter to power a switching relay to avoid overloading burner components.

## **Included items**

- $-$  Adapter ( $\rightarrow$  Fig. 2)
- Installation Instructions

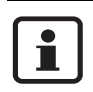

## **NOTICE:**

Installation may only be performed by a trained installer. Ensure compliance with all applicable local codes and regulations.

• Prior to installation:

shut down the power supply to the heating system by turning off the emergency shut-off switch or disengaging the heating system circuit breaker, and prevent from accidental reactivation.

- Remove hood from burner.
- $\bullet$  Remove plug from burner motor socket ( $\rightarrow$  Fig. 1, [1]).
- Plug male end of the adapter  $(\rightarrow$  Fig. 2, [1]) in the socket of the burner motor  $(\rightarrow$  Fig. 1, [1]). Observe that the plug is keyed.
- Connect male burner cable plug into the female end of the adapter ( $\rightarrow$  Fig. 2, [3]). Again observe that the plug is keyed.
- Make the connection from the adapter terminal  $(\rightarrow$  Fig. 2, [2]) to the accessory, e.g. the neutralizer. If an extension cable is needed, use 3-conductor 14 AWG appliance cable approved for the application. Ensure that the correct polarity is used: Neutral - Ground - Hot.
- Properly route and support the cable to the accessory.
- $\bullet$  Replace burner hood.
- $\bullet$  Turn on power.
- Test heating system and functionality of the accessory.

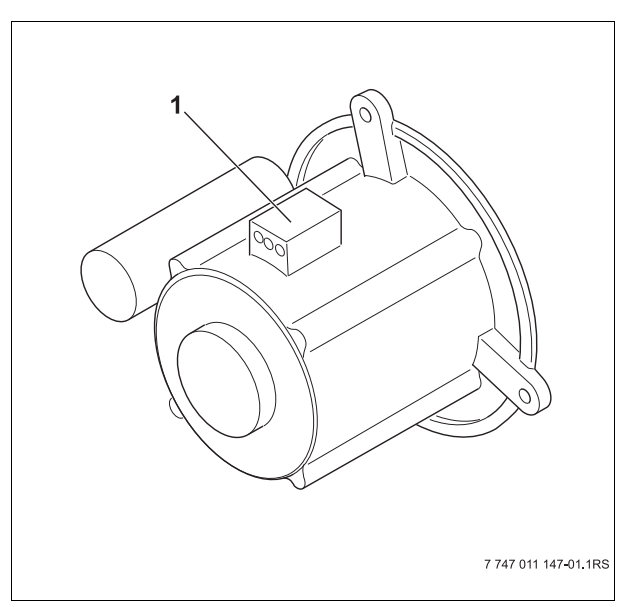

## *Fig. 1 Burner motor*

**1** Burner motor socket

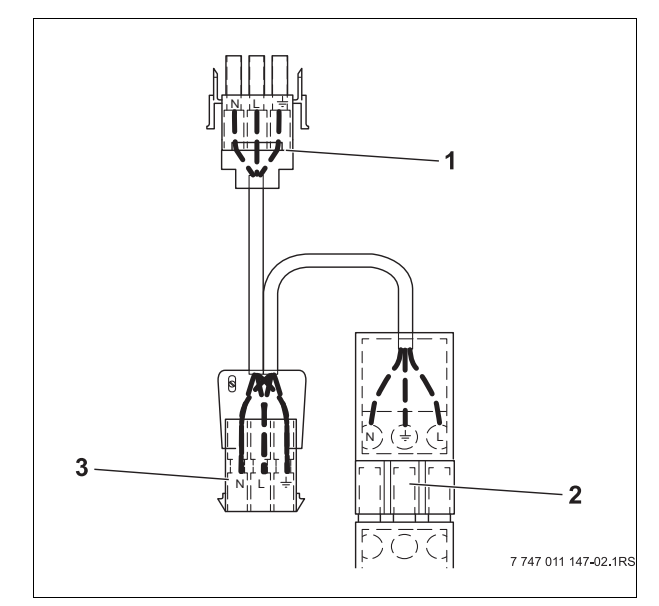

*Fig. 2 Adapter*

- **1** Male plug to motor
- **2** Plug with wiring terminals to connect the accessory
- **3** Female plug to burner cable

Bosch Thermotechnology Corporation 50 Wentworth Avenue Londonderry, NH 03053 U.S.A. Tel. 603-552-1100 Fax 603-584-1681 www.buderus.net

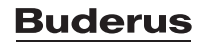